## **Unterschiedliche Kassenarten enthalten**

Beim Versuch, den Datenaustausch zu versenden, erhalten Sie eine Fehlermeldung.

Im Fehlerprotokoll wird folgender Fehlertext ausgegeben:

"Unterschiedliche Kassenarten enthalten! Es darf nur eine KassenArt innerhalb einer Datei geliefert werden."

Bei der Prüfung der von Ihnen übermittelten Datenlieferung ist folgender Fehlerhinweis aufgetreten:

Unterschliedliche Kassenarten enthalten! Es darf nur eine KassenArt innerhalb einer Datei geliefert werden

Auszug aus einem Fehlerprotokoll

## Lösungsweg 1

## **Kassenverbände einzeln schicken**

- 1. Sorgen Sie bei der Auswahl der Daten für den Versand dafür, dass Sie keine Kassenverbände vermischen. Das bedeutet, Sie versenden zunächst alle DAK-Rechnungen (vdek) und in einer neuen Sendung alle BKK-Rechnungen (BKK).
- 2. Um dies nachträglich korrigieren zu können, müssen die bestehenden Rechnungen der Sendung storniert, neu erstellt und erneut versendet werden.

Stornieren Sie im Idealfall alle Rechnungen mit dem kleinsten Anteil der Kassenarten. Die letzte Kassenart stornieren Sie nicht, sondern führen von der zuletzt versendeten Sendung eine korrigierte Wiederholung durch. Die Sendung wird dann ohne die zuvor stornierten Rechnungen erstellt, somit sind in der korrigierten Wiederholung nur noch Rechnungen der nicht stornierten Kassenart enthalten. Die zuvor stornierten Rechnungen können nach erneuter Erstellung über eine neue Sendung per DTA versendet werden. Achten Sie hierbei nun in jedem Fall darauf, dass der Versand nur mit einer Kassenart erfolgt.

Lösungsweg 2

✅

## **Verwandte Artikel**

- [Datum liegt in der Zukunft](https://wissen.medifoxdan.de/display/MAKB/Datum+liegt+in+der+Zukunft) • Fehlerhafte Prüfziffer im IK [des Kostenträgers](https://wissen.medifoxdan.de/pages/viewpage.action?pageId=591962)
- [Geburtsdatum liegt in der](https://wissen.medifoxdan.de/display/MAKB/Geburtsdatum+liegt+in+der+Zukunft+%28NAD-Segment%29%2C+Fehlercode+30602%2C+35097)  [Zukunft \(NAD-Segment\),](https://wissen.medifoxdan.de/display/MAKB/Geburtsdatum+liegt+in+der+Zukunft+%28NAD-Segment%29%2C+Fehlercode+30602%2C+35097)  [Fehlercode 30602, 35097](https://wissen.medifoxdan.de/display/MAKB/Geburtsdatum+liegt+in+der+Zukunft+%28NAD-Segment%29%2C+Fehlercode+30602%2C+35097)
- [Dateireihenfolgefehler ist](https://wissen.medifoxdan.de/display/MAKB/Dateireihenfolgefehler+ist+aufgetreten%2C+Fehler-Code%3A+11004%2C1105)  [aufgetreten, Fehler-Code:](https://wissen.medifoxdan.de/display/MAKB/Dateireihenfolgefehler+ist+aufgetreten%2C+Fehler-Code%3A+11004%2C1105)  [11004,1105](https://wissen.medifoxdan.de/display/MAKB/Dateireihenfolgefehler+ist+aufgetreten%2C+Fehler-Code%3A+11004%2C1105)
- [Datei wurde nach einer nicht](https://wissen.medifoxdan.de/pages/viewpage.action?pageId=590098)  [mehr gültigen Version der](https://wissen.medifoxdan.de/pages/viewpage.action?pageId=590098)  [technischen Anlage erstellt -](https://wissen.medifoxdan.de/pages/viewpage.action?pageId=590098)  [Fehlercode 10110,](https://wissen.medifoxdan.de/pages/viewpage.action?pageId=590098)  [Fehlernummer 20062](https://wissen.medifoxdan.de/pages/viewpage.action?pageId=590098)
- [Versand über dakota.le nicht](https://wissen.medifoxdan.de/pages/viewpage.action?pageId=3376724)  [möglich](https://wissen.medifoxdan.de/pages/viewpage.action?pageId=3376724)
- [Gesamtbruttobetrag der](https://wissen.medifoxdan.de/display/MAKB/Gesamtbruttobetrag+der+Dateisendung+ist+falsch%2C+Fehlercode%3A+83)  [Dateisendung ist falsch,](https://wissen.medifoxdan.de/display/MAKB/Gesamtbruttobetrag+der+Dateisendung+ist+falsch%2C+Fehlercode%3A+83)  [Fehlercode: 83](https://wissen.medifoxdan.de/display/MAKB/Gesamtbruttobetrag+der+Dateisendung+ist+falsch%2C+Fehlercode%3A+83)
- Pflegegrad 0 ist kein gültiger [Wert, Fehlercode: 3014](https://wissen.medifoxdan.de/pages/viewpage.action?pageId=590130)
- [IK der Annahmestelle kann](https://wissen.medifoxdan.de/pages/viewpage.action?pageId=3377650)  [nicht als Kostenträger/Kassen-](https://wissen.medifoxdan.de/pages/viewpage.action?pageId=3377650)[IK verwendet werden](https://wissen.medifoxdan.de/pages/viewpage.action?pageId=3377650)
- [Kostenträger ist kein Kunde](https://wissen.medifoxdan.de/pages/viewpage.action?pageId=590124)  [zur Kopfstelle, Fehlercode:](https://wissen.medifoxdan.de/pages/viewpage.action?pageId=590124)  [36042](https://wissen.medifoxdan.de/pages/viewpage.action?pageId=590124)

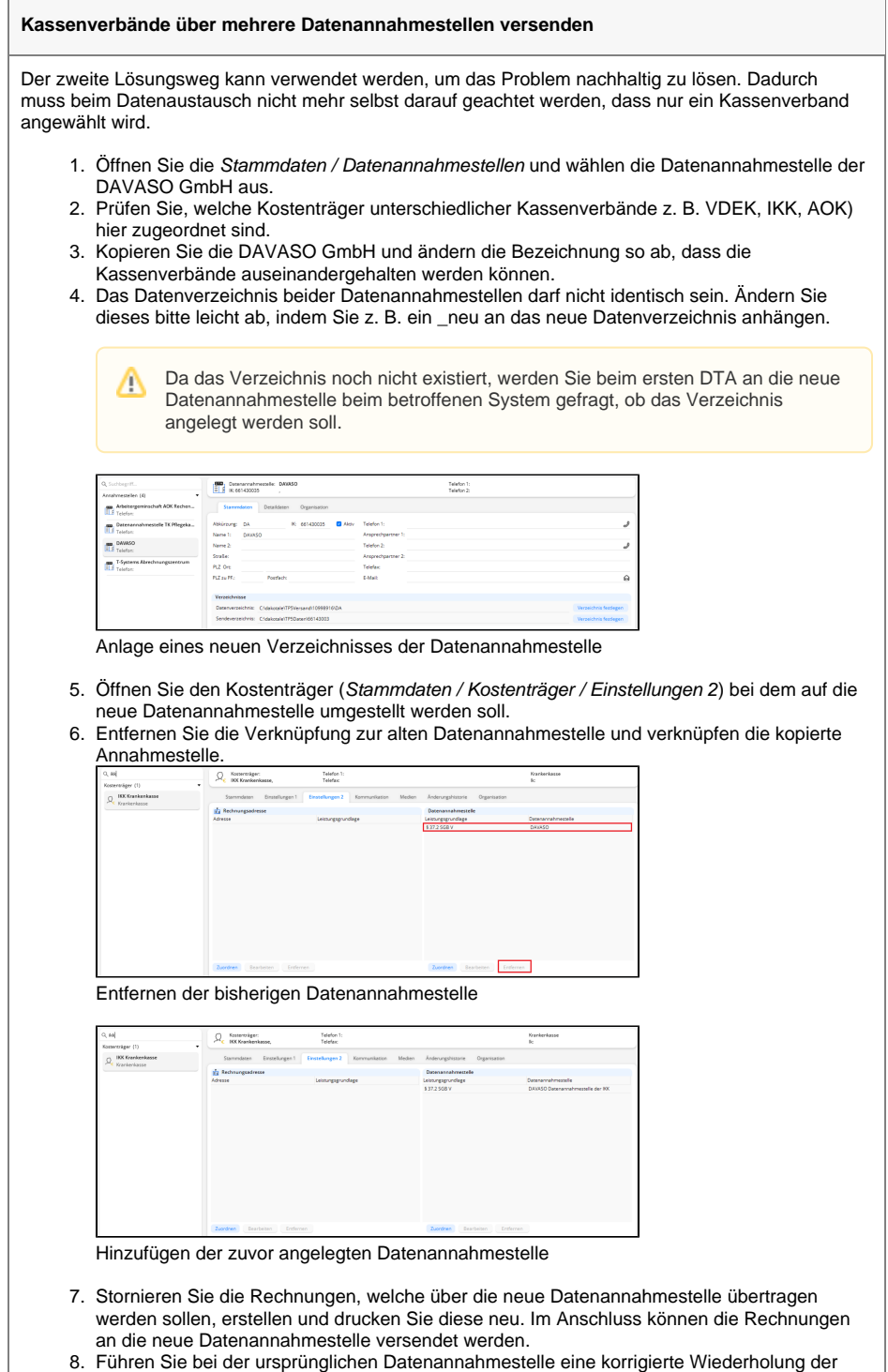

bemängelten Sendung durch. Bereits stornierte Rechnungen werden bei der korrigierten Wiederholung entfernt und nicht mehr mit versendet. Dadurch wird nur noch eine Kassenart übertragen.